# **Tips and tricks for advanced searches**

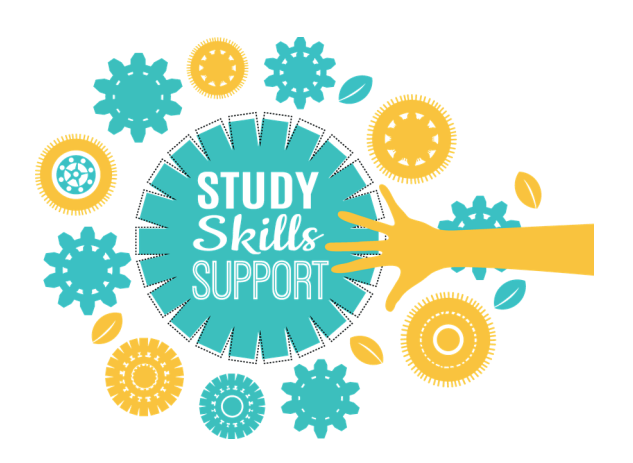

Searching for online information is easy. Finding a manageable number of good-quality, relevant results can be more difficult. Use the 'tips' and 'tricks' below to help plan and refine your searches to ensure that you get the best results.

Start by thinking about the topic of your research, identifying search terms (keywords), and similar words (synonyms). In the following example, the topic of the search is "space".

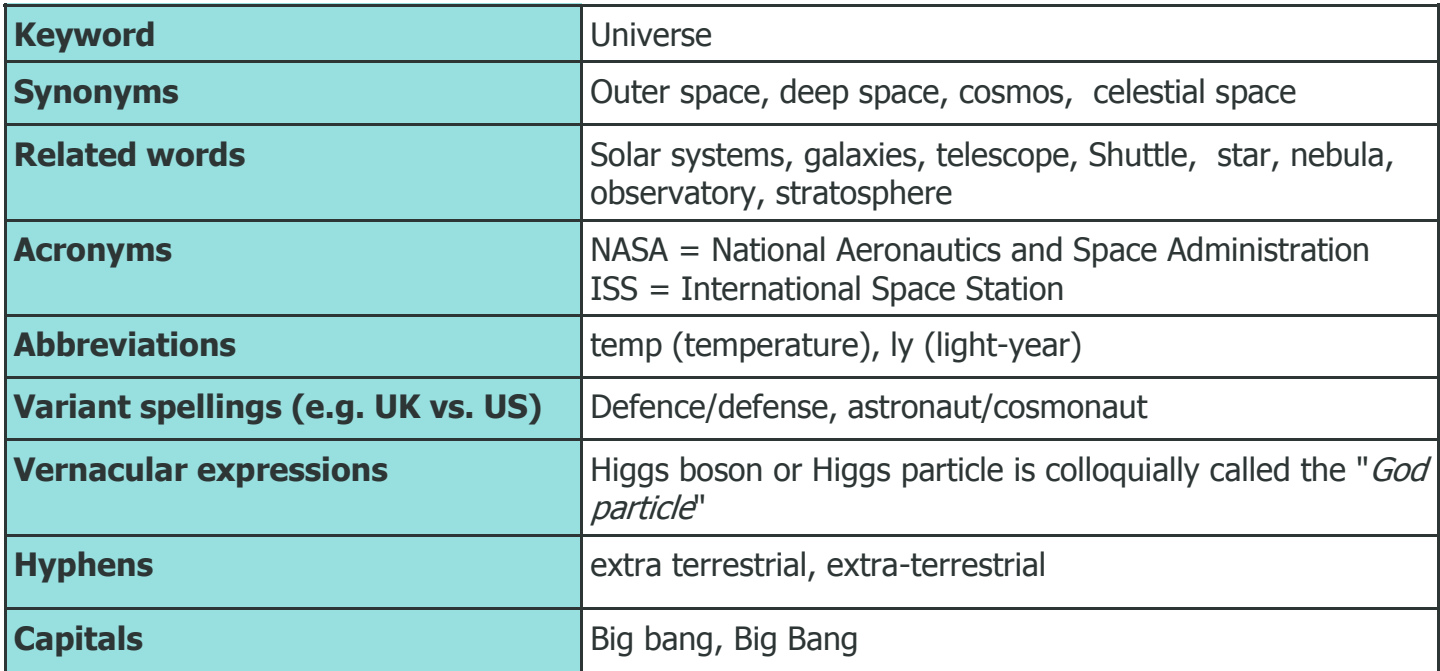

You now have a wide selection of words to use in your online searches.

### **Use the following techniques to help you find stellar results:**

#### **To search for a phrase**

Enclose a phrase within double quotations marks ("") in order to search for that exact phrase.

**"Milky Way" "Big Bang"**

#### **To connect search terms using AND, OR, NOT**

(NB as a general convention type connector words in upper case)

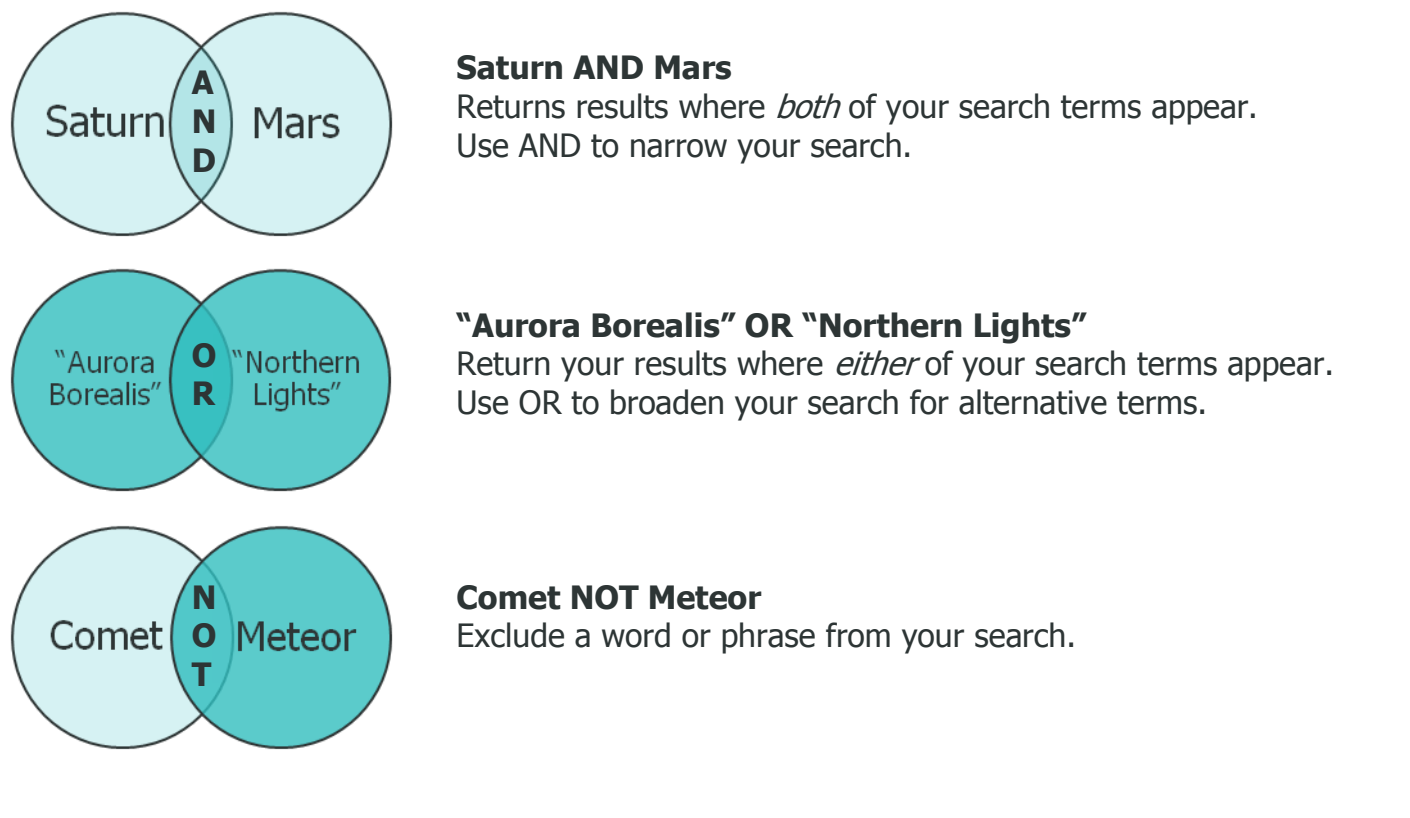

### **Using brackets**

To separate search commands into a logical sequence, use brackets around the words or phrases you have connected with OR.

### **Using an asterisk (truncation)**

To retrieve variations of the ending of a word.

### **Using a question mark (wildcard)**

To retrieve variations of spellings of a word by replacing one letter with a wildcard, which finds any letter in that position.

### **Universe AND (origin OR beginning OR creation)**

**planet\***  will find planet, planets, planetary

## **organi?ation**

will find both organi**s**ation (English) and organi**z**ation (US)

These tips and tricks work for many online search tools, including Discover. Some databases have even more specialised searching tools. You can find out more about them in the Help section of each database.

Here are some examples: EMBASE: OvidSP Online Training JSTOR: JSTOR Advanced Search Tips LexisLibrary: Developing a search MEDLINE: Searching ScienceDirect: Perform an Advanced book/journal search Westlaw: Terms and connectors used on Westlaw UK